# **Homework #8: ECE 461/661**

Gain, Lead, PID Compensation. Due Monday, October 17th

A 4th-order model for the following 10-stage RC filter is

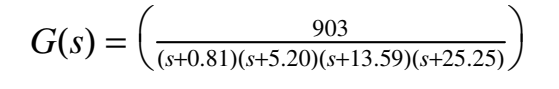

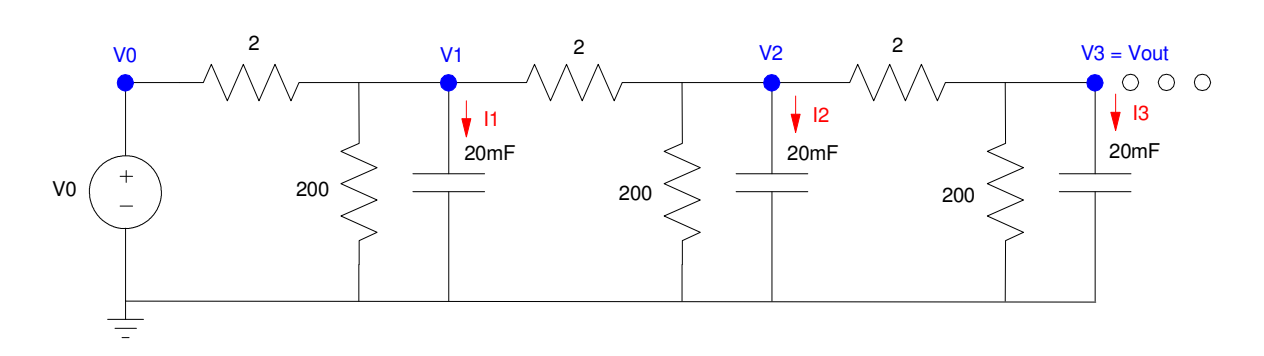

- 1) Design a gain compensator  $(K(s) = k)$  which results in
	- The fastest system possible,  $\ddot{\phantom{0}}$
	- $\ddot{\phantom{0}}$ With no overshoot for a step input (i.e. design for the breakaway point)

For this value of k, determine

- $\cdot$  The closed-loop dominant pole(s)
- The 2% settling time,
- The error constant, Kp, and  $\bullet$
- The steady-state error for a step input.  $\bullet$

Check your design in Matlab or Simulink or VisSim

Translation: Place the closed-loop dominant pole at the breakaway point

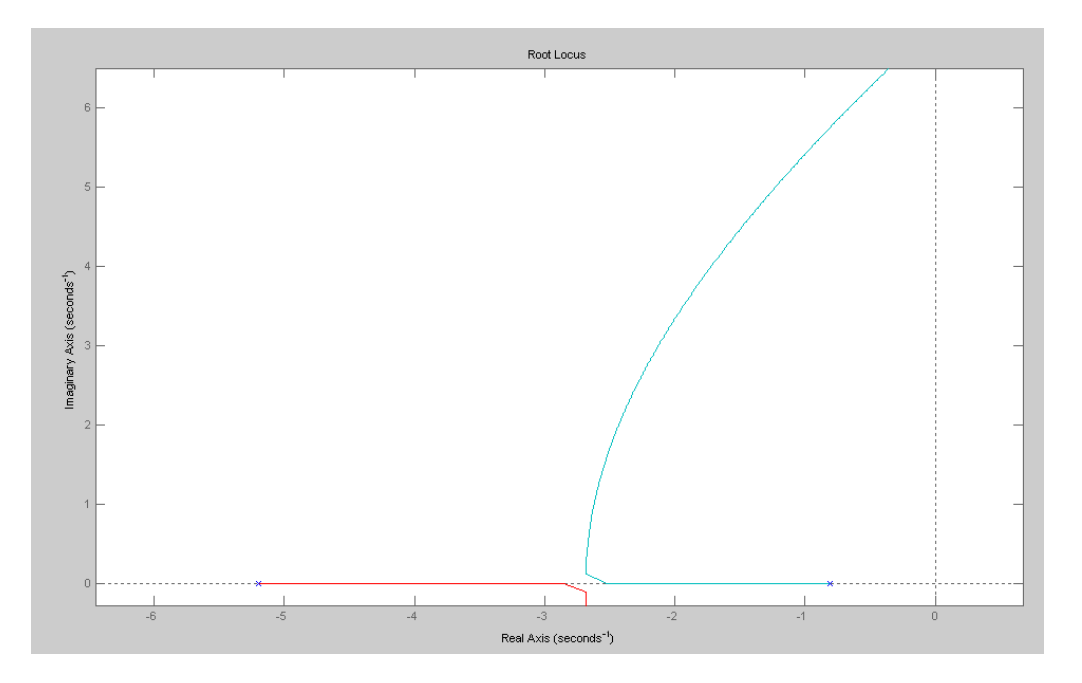

The design point on the root locus is:

 $>> s = -2.682$  $s = -2.6820$ 

The gain, k, that puts you there

>> evalfr(G, s) ans =  $-0.7782$  $>> k = 1/abs (ans)$  $k = 1.2850$ 

The resulting closed-loop system:

>>  $Gcl = minreal(G*k / (1+G*k))$  1160.3788 --------------------------------------- (s+2.682) (s+2.687) (s+14.44) (s+25.04)

Note that the dominant pole is where we placed it. The stats for the closed-loop system are then

```
>> Kp = evalfr(G*k, 0)Kp = 0.8028>> Estep = 1/(Kp+1)
Estep = 0.5547>> TS = 4/2.682Ts = 1.4914
```
These match the step response of the closed-loop system

```
\Rightarrow t = [0:0.01:4]';
>> y = step(Gcl, t);
\gg plot(t,y);
>> xlabel('Seconds');
>> ylim([0,1])
```
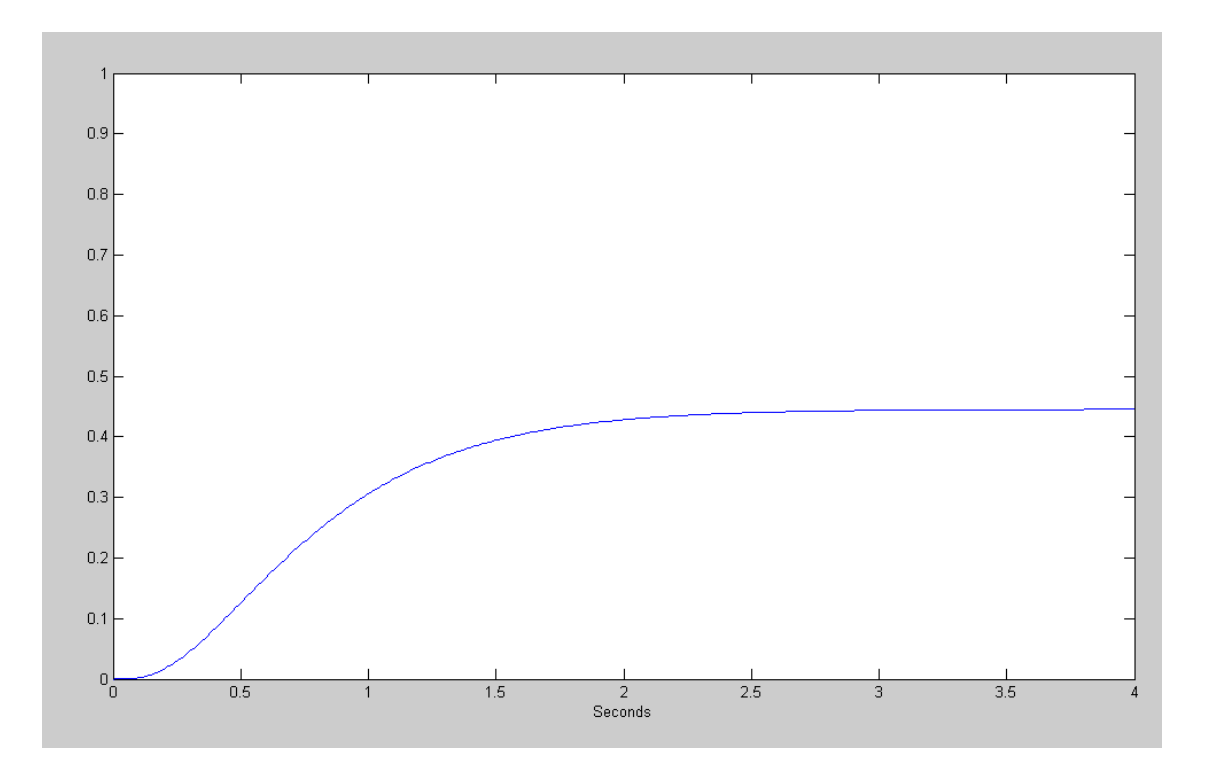

Step response of the closed-loop system when k places the dominant pole at s = -2.6820

2) Design a gain compensator  $(K(s) = k)$  which results in 20% overshoot for a step input. For this value of k, determine

- The closed-loop dominant pole(s)
- The 2% settling time,  $\bullet$
- The error constant, Kp, and
- The steady-state error for a step input.

Check your design in Matlab or Simulink or VisSim

Translation: Place the closed-loop dominant poles on the zeta = 0.4559 damping line

```
>> k = \text{logspace}(-2, 2, 1000)';
>> rlocus(G,k);
>> hold on
>> plot([0,-4],[0,8],'r')
\gt
```
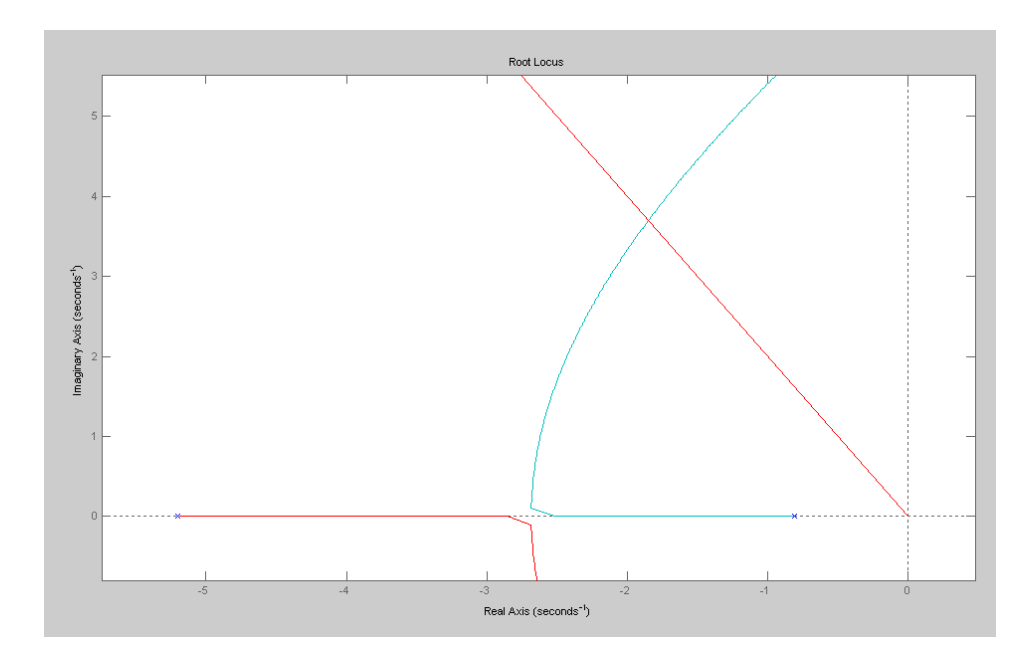

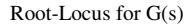

Pick the point on the root locus that meets the design specs (20% overshoot)

 $\Rightarrow$  s = -1.85 + j\*3.70;

Check: The angle of  $G(s)$  is 180 degrees (or the complex part of  $G(s) = 0$ )

>> evalfr(G, s) ans =  $-0.1614 + 0.0001i$ 

The gain that puts you there is:

 $>> k = 1/abs(ans)$  $k = 6.1950$ 

producing the following closed-loop system:

```
\Rightarrow Gcl = minreal(G*k / (1+G*k))
                    5594.1247
                     ------------------------------------------
(s+17.13) (s+24.02) (s^2 + 3.699s + 17.11)>> eig(Gcl)
   -1.8493 + 3.6997i
  -1.8493 - 3.6997i -17.1286 
  -24.0228
```
The stats for the closed-loop system are:

```
>> Kp = evalfr(G^*k, 0)
Kp = 3.8705>> Estep = 1/(Kp+1)Estep = 0.2053>> TS = 4/1.7493Ts = 2.2866
```
These match what you get from the step response of the closed-loop system

```
>> t = [0:0.01:4]';
\Rightarrow y = step(Gcl, t);
>> plot(t,y);
>> xlabel('Seconds');
```
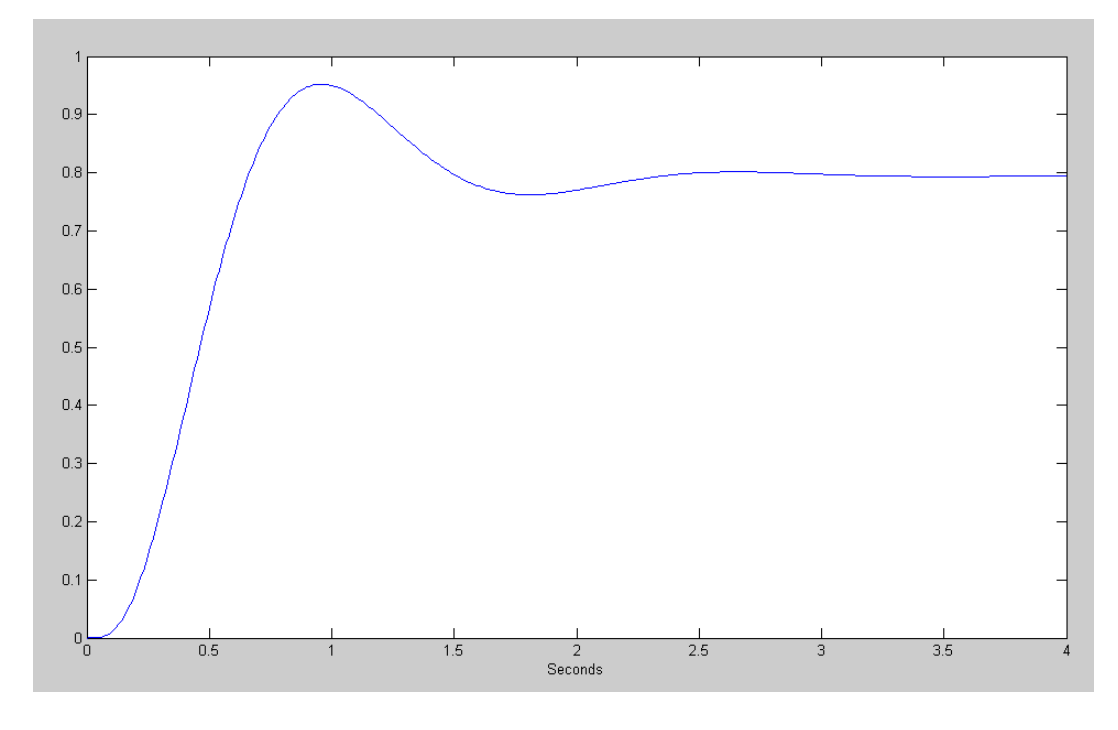

Step Response for G(s) + Gain Compensation

3) Design a lead compensator,  $K(s) = k\left(\frac{s+a}{s+10a}\right)$ , which results in 20% overshoot for a step input. *s*+10*a*  $\backslash$ J

$$
G(s) = \left(\frac{903}{(s+0.81)(s+5.20)(s+13.59)(s+25.25)}\right)
$$

For this K(s), determine

- The closed-loop dominant pole(s)  $\bullet$  .
- The 2% settling time,  $\bullet$
- The error constant, Kp, and
- $\ddot{\phantom{0}}$ The steady-state error for a step input.

Check your design in Matlab or Simulink or VisSim

Give an op-amp circuit to implement  $K(s)$ 

Let

$$
K(s) = k\left(\frac{s+5.20}{s+52}\right)
$$
  
> K = zpk (-5.2, -52, 1)  
(s+5.2)  
-----  
(s+52)  
>> GK = G\*K;  
>> k = logspace (-2, 3, 1000)';  
> rlocus (GK, k);  
>> hold on  
>> plot ([0, -5], [0, 10], 'r')

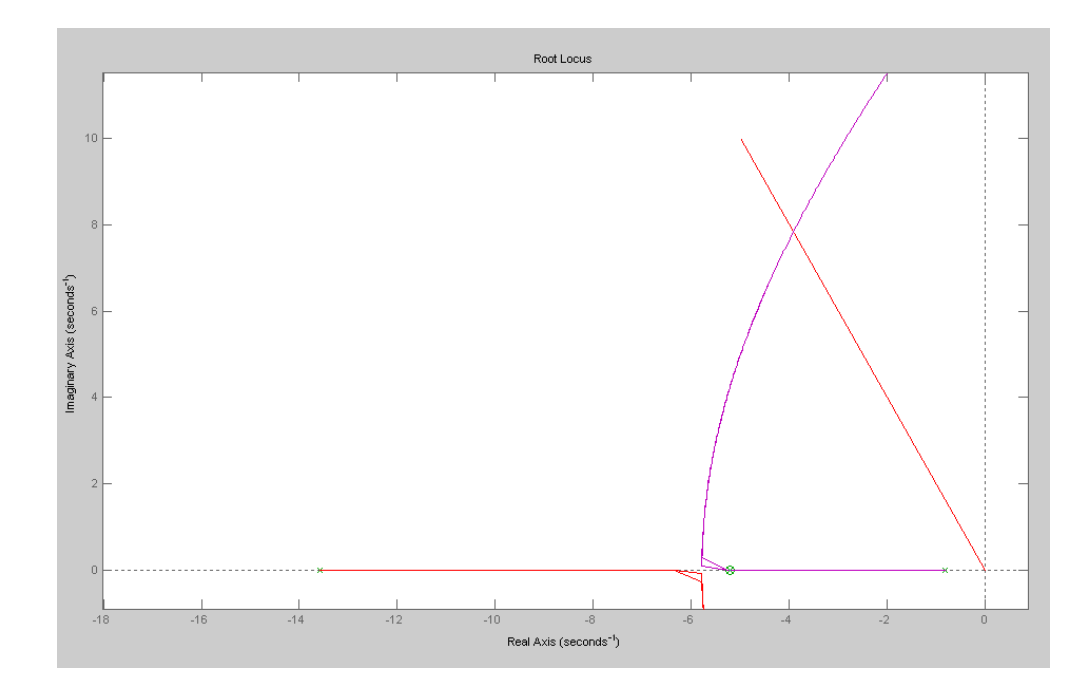

Root-Locus for G(s) + Lead Compensator

From the root locus, the design point for 20% overshoot is

>>  $s = 3.9142 \times (-1+j*2)$  $s = -3.9142 + 7.8284i$ 

Checking that this point is on the root locus (angles sum to 180 degrees or complex part of  $G(s) = 0$ )

>> evalfr(GK, s) ans =  $-0.0078 + 0.0000i$ 

k is then the gain required to make  $|GK| = 1$ 

```
>> k = 1/abs (ans)k = 128.5172
```
which gives  $K(s)$  and the resulting closed-loop system:

```
>> K = zpk(-5.2,-52,k)128.5172 (s+5.2)
 ----------------
     (s+52)
\Rightarrow GKcl = minreal(G*K / (1+G*K))
                116051.0708
-----------------------------------------
(s+34.64) (s+49.18) (s^2 + 7.828s + 76.6)>> eig(GKcl)
   -3.9142 + 7.8284i
  -34.6378 
  -49.1839 
   -3.9142 - 7.8284i
```
The stats for the resulting closed-loop system are then:

```
>> Kp = evalfr(G*K, 0)Kp = 8.0293>> Estep = 1/(Kp+1)Estep = 0.1108>> TS = 4/3.9142Ts = 1.0219
```
The step response of the closed-loop system is:

```
>> t = [0:0.01:4]';
\Rightarrow y = step(GKcl, t);
\gg plot(t,y);
>> xlabel('Seconds');
```
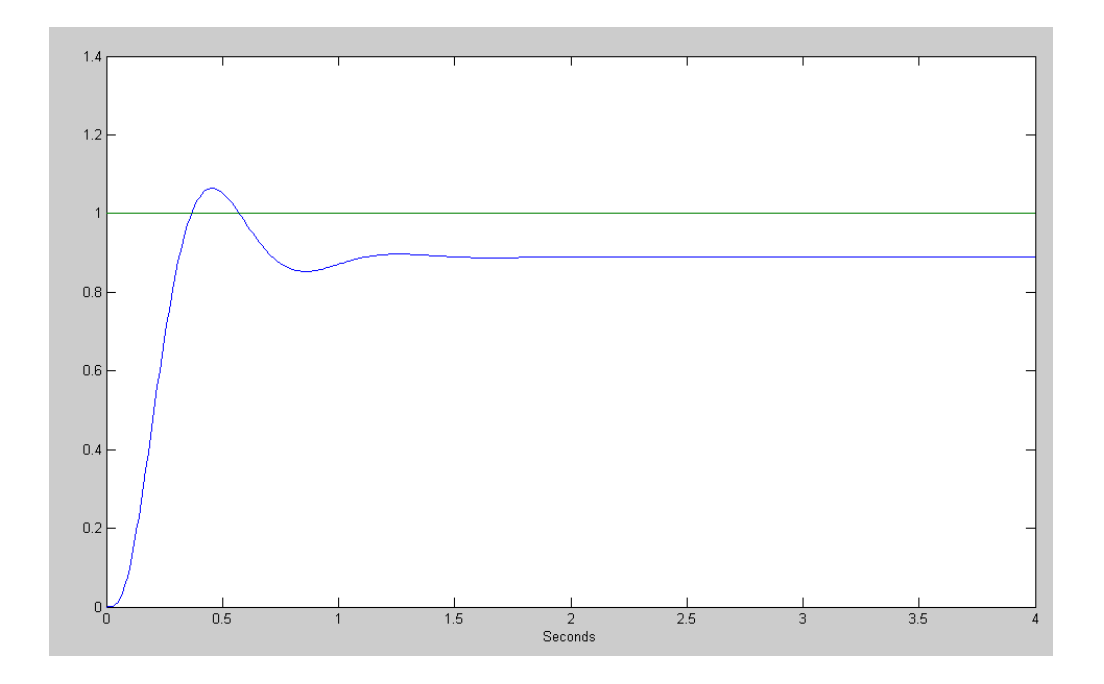

Step response of the lead-compensated system

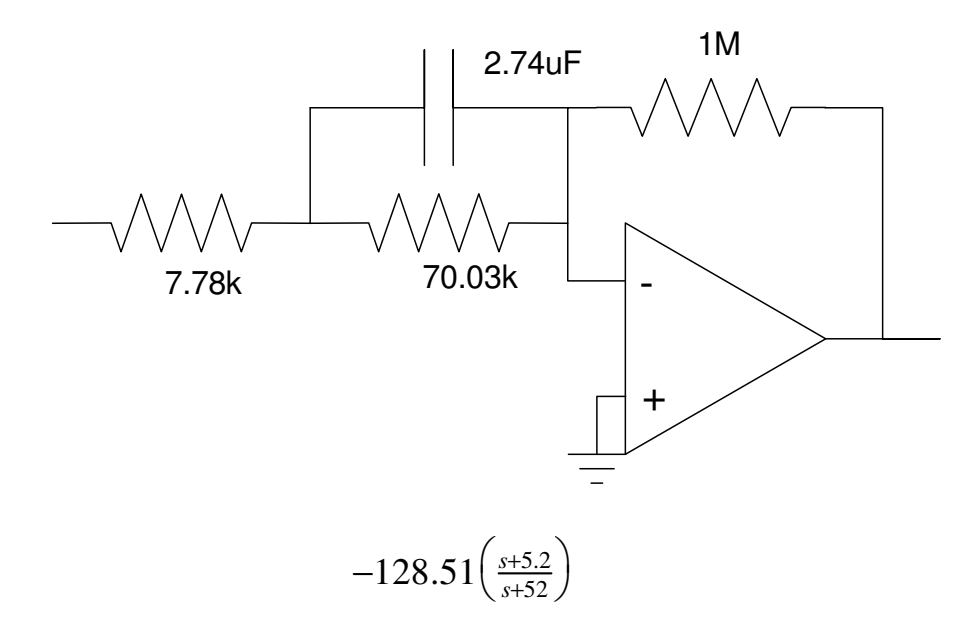

## **I Compensation**

$$
G(s) = \left(\frac{903}{(s+0.81)(s+5.20)(s+13.59)(s+25.25)}\right)
$$

4) Design an I compensator,  $K(s) = \frac{I}{s}$ , which results in 20% overshoot for a step input. For this K(s), determine

- The closed-loop dominant pole(s)
- The 2% settling time,
- The error constant, Kp, and
- The steady-state error for a step input.

Check your design in Matlab or Simulink or VisSim

Give an op-amp circuit to implement  $K(s)$ 

#### Start with the form for  $K(s)$

```
>> K = zpk([], 0, 1)1
-
s
```
### Plot the root locus for G\*K

```
>> k = logspace(-2, 2, 1000)';
\gg rlocus(G<sup>*</sup>K, k);
>> hold on
>> plot([0,-2],[0,4],'r');
```
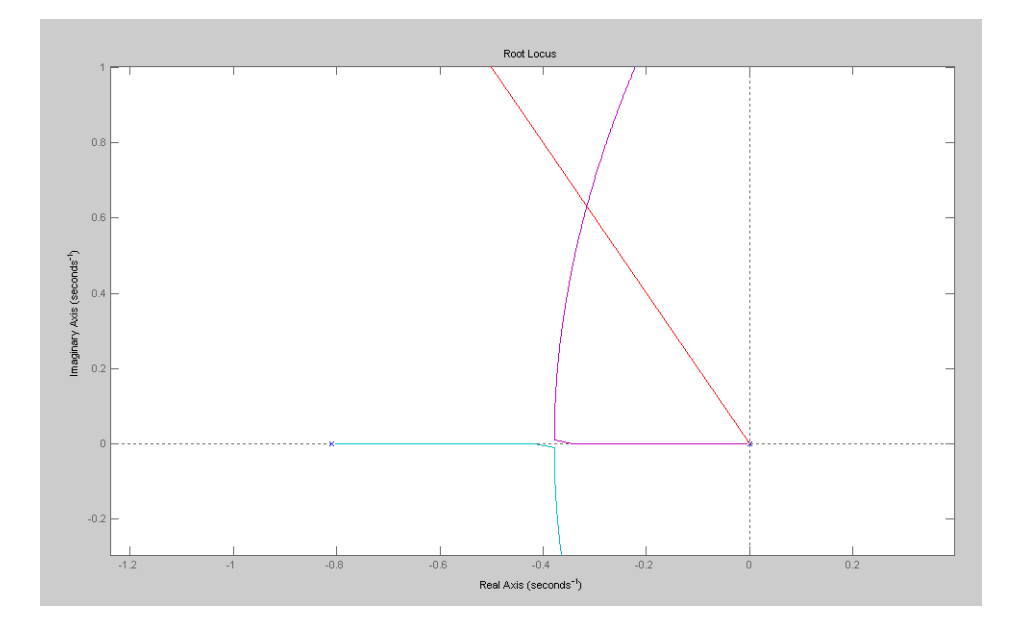

Root-Locus for G(s) + I compensator

From the root locus plot, the point that meets the design specs (20% overshoot) is

>>  $s = -0.3155 + j*0.6310;$ 

7The gain, k, sets the gain of  $|GK|=1$  at the design point

```
>> evalfr(G*K,s)
ans = -0.9780 + 0.0002i\Rightarrow k = 1/abs(ans)
k = 1.0225>> K = zpk([],0,k)
1.0225
------
   s
```
The closed-loop system is then

 $\Rightarrow$  Gcl = minreal(G\*K / (1+G\*K)) 923.3101 ------------------------------------------------------  $(s+5.428)$   $(s+13.54)$   $(s+25.26)$   $(s^2 + 0.6308s + 0.4976)$ 

Note that one of the closed-loop poles is where we placed it:

```
>> eig(Gcl)
   -0.3154 + 0.6310i
  -0.3154 - 0.6310i -5.4277 
  -13.5351 
  -25.2564
```
The stats for the closed-loop system are then:

```
>> TS = 4/0.3154Ts = 12.6823
```
(along with no error for a step input (type-1 system))

This matches with the step response of the closed-loop system

```
\Rightarrow t = [0:0.01:20]';
>> y = step(Gcl, t);>> plot(t, y, t, 0*y+1)>> xlabel('Time (seconds)');
```
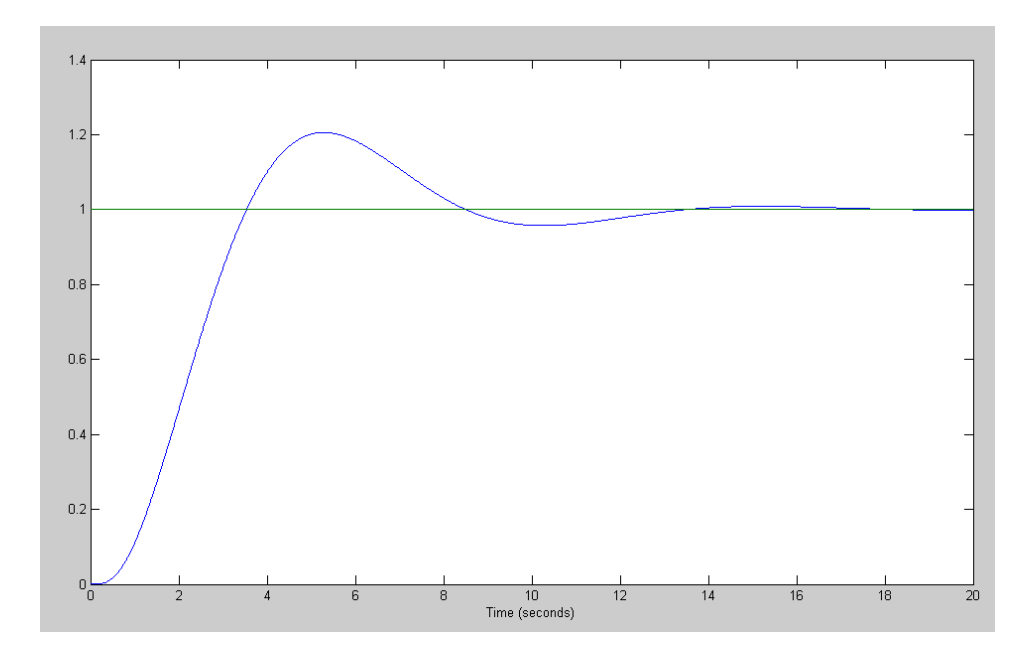

Step response of the I-compensated system

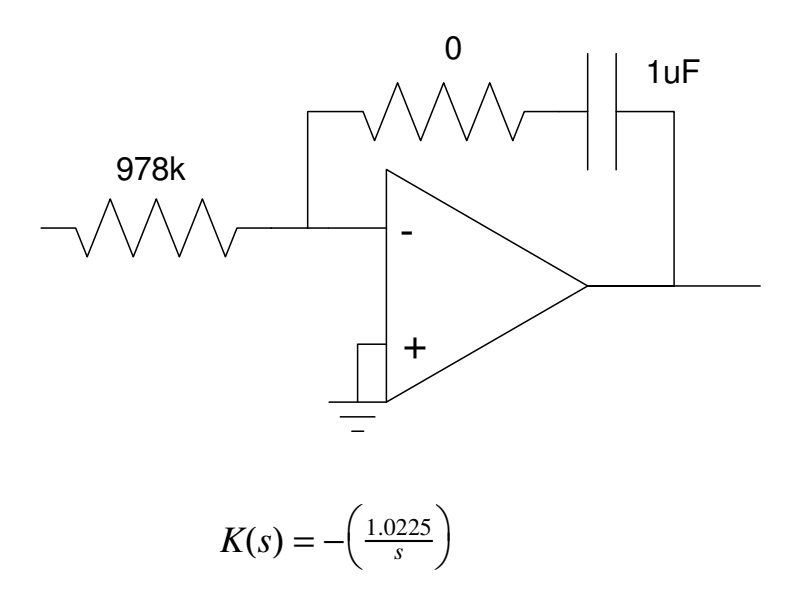

## **PI Compensation**

$$
G(s) = \left(\frac{903}{(s+0.81)(s+5.20)(s+13.59)(s+25.25)}\right)
$$

5) Design a PI compensator,  $K(s) = k(\frac{s+a}{s})$ , which results in 20% overshoot for a step input. For this K(s), determine

- The closed-loop dominant pole(s)
- The 2% settling time,
- The error constant, Kp, and
- The steady-state error for a step input.

Check your design in Matlab or Simulink or VisSim

Give an op-amp circuit to implement  $K(s)$ 

Pick the zero to cancel the slowest stable pole

 $>> K = zpk(-0.81, 0, 1)$ (s+0.81) ------- s

Find k to place the closed-loop at the point on the root locus that meets the design specs (20% OS)

```
>> k = logspace(-2, 2, 1000)';
>> rlocus(G*K, k);
>> hold on
>> plot([0,-3],[0,6],'r');
```
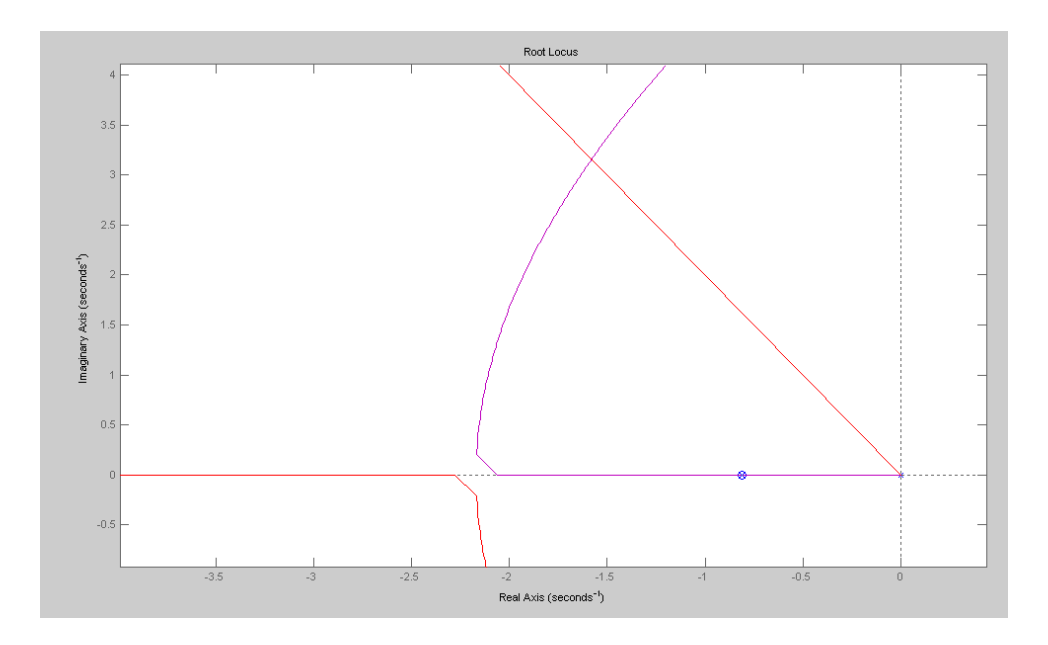

Root-locus for  $G(s) + PI$  compensator

>>  $s = 1.5793 * (-1+j*2)$  $s = -1.5793 + 3.1586i$ 

The gain, k, that puts you there is

>> evalfr(G\*K,s) ans =  $-0.1794 + 0.0000i$  $>> k = 1/abs(ans)$  $k = 5.5728$ 

Giving the resulting  $K(s)$  and closed-loop system:

 $>> K = zpk(-0.81, 0, k)$ 5.5728 (s+0.81) -------------- s  $\Rightarrow$  Gcl = minreal(G\*K / (1+G\*K)) 5032.2161 ------------------------------------------  $(s+16.66)$   $(s+24.22)$   $(s^2 + 3.159s + 12.47)$ 

Note that the dominant pole is where we placed it:

```
>> eig(Gcl)
   -1.5793 + 3.1586i
  -1.5793 - 3.1586i -16.6585 
  -24.2229
```
The resulting system then has no error for a step input (type 1), 20% overshoot, and a 2% settling time of

 $>> TS = 4/1.5793$  $Ts = 2.5328$ 

This matches the step response of the closed-loop system

```
>> t = [0:0.01:5]';
\gg y = step(Gcl, t);
>> plot(t, y, t, 0*y+1)>> hold off
>> plot(t, y, t, 0*y+1)>> xlabel('Time (seconds)')
>> OS = max(y) - 1OS = 0.2004
```
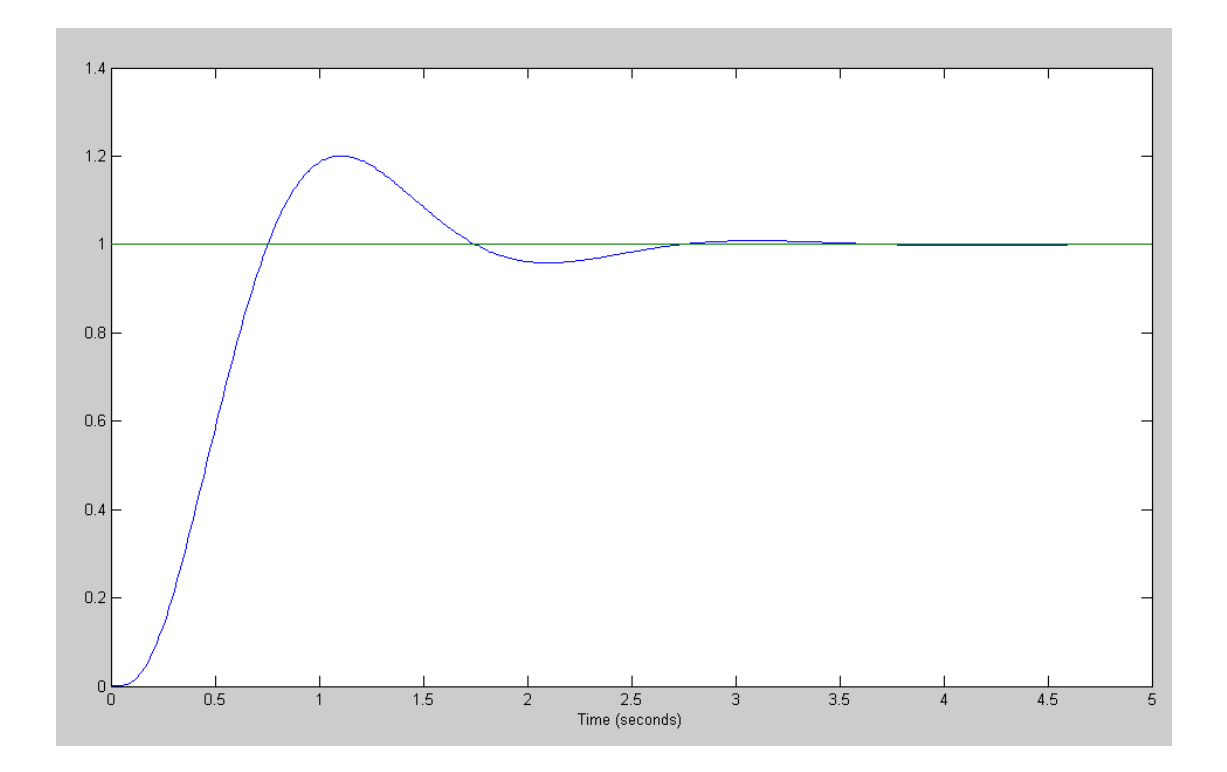

Step resose for G(s) + PI compensator

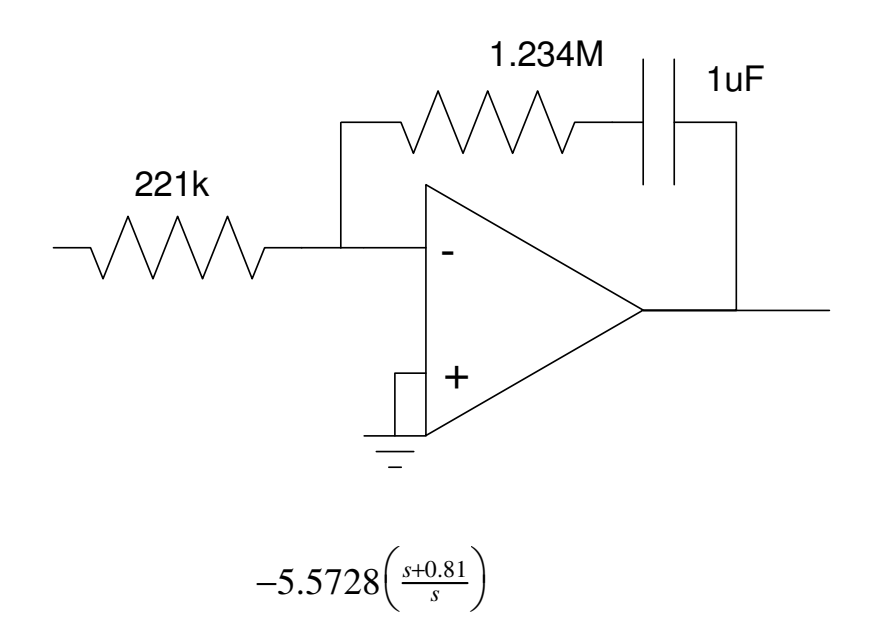